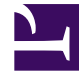

# **S** GENESYS

This PDF is generated from authoritative online content, and is provided for convenience only. This PDF cannot be used for legal purposes. For authoritative understanding of what is and is not supported, always use the online content. To copy code samples, always use the online content.

## Work with Genesys CX Insights Reports

Activity Summary Report

11/8/2024

## Contents

- 1 [Understanding the Activity Summary Report](#page-2-0)
- 2 [Prompts for the Activity Summary Report](#page-3-0)
- 3 [Attributes used in the Activity Summary Report](#page-4-0)
- 4 [Metrics used in the Activity Summary Report](#page-4-1)

View summary information about activities in Designer applications, including the number of activities within a given time period, and the number and percentage of those activities that were complete or incomplete.

#### **Related documentation:**

- •
- •
- •
- •
- •

#### **RSS:**

• [For private edition](https://all.docs.genesys.com/ReleaseNotes/Current/GenesysEngage-cloud/PrivateEdition?action=rnrss)

<span id="page-2-0"></span>Understanding the Activity Summary Report

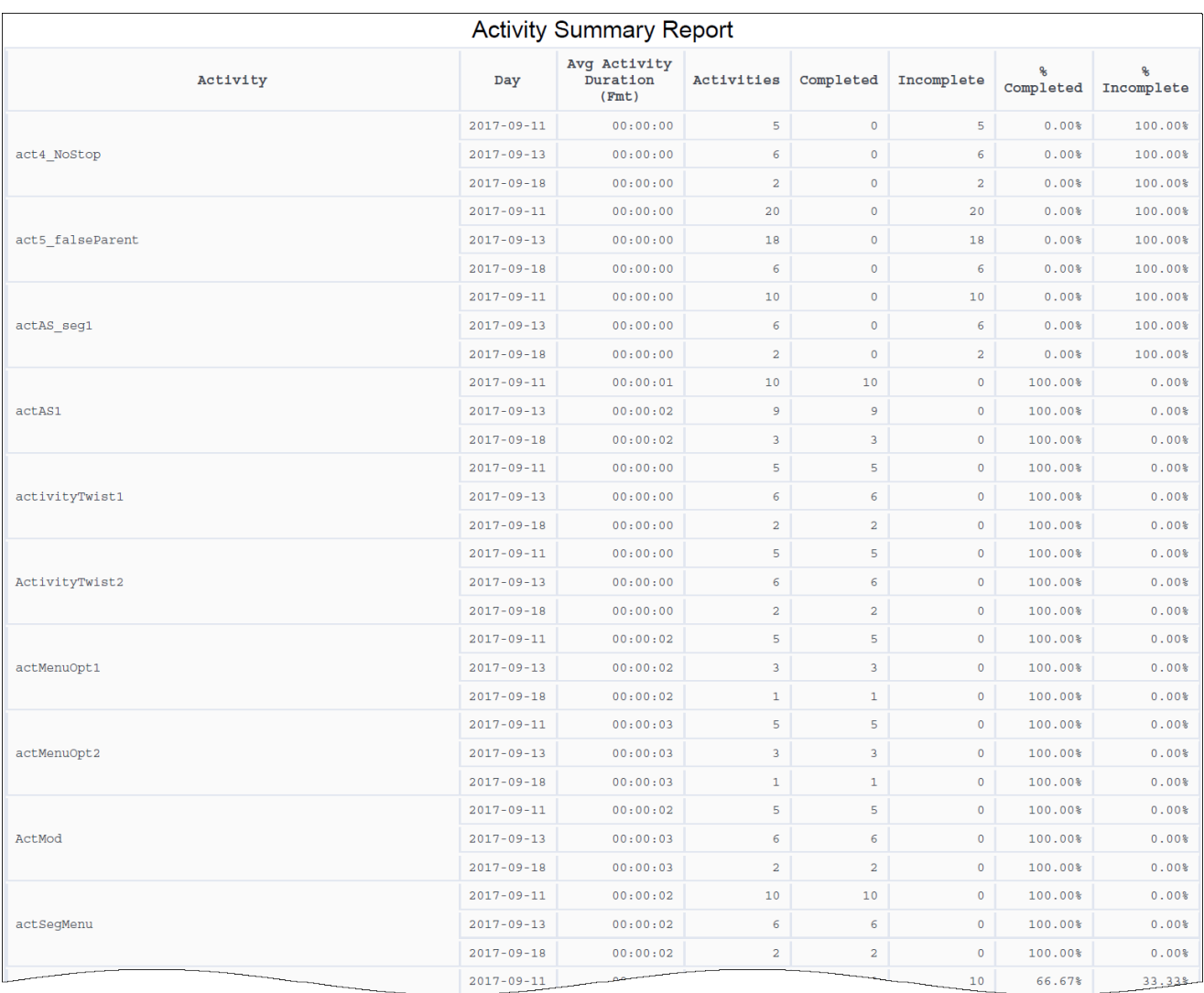

This report provides information about Designer activities.

An activity is a task that you've defined in an application as a series of steps with a starting point and stopping point. For example, you might set up an activity for making a payment that starts with the caller being asked for their credit card details and then ends with the system sending those details to a payment processor and receiving the approval.

Each activity has a start and end point, and can be complete or incomplete, with success or failure.

To get a better idea of what this report looks like, view sample output from the report:

SampleActivitySummaryReport.pdf

### <span id="page-3-0"></span>Prompts for the Activity Summary Report

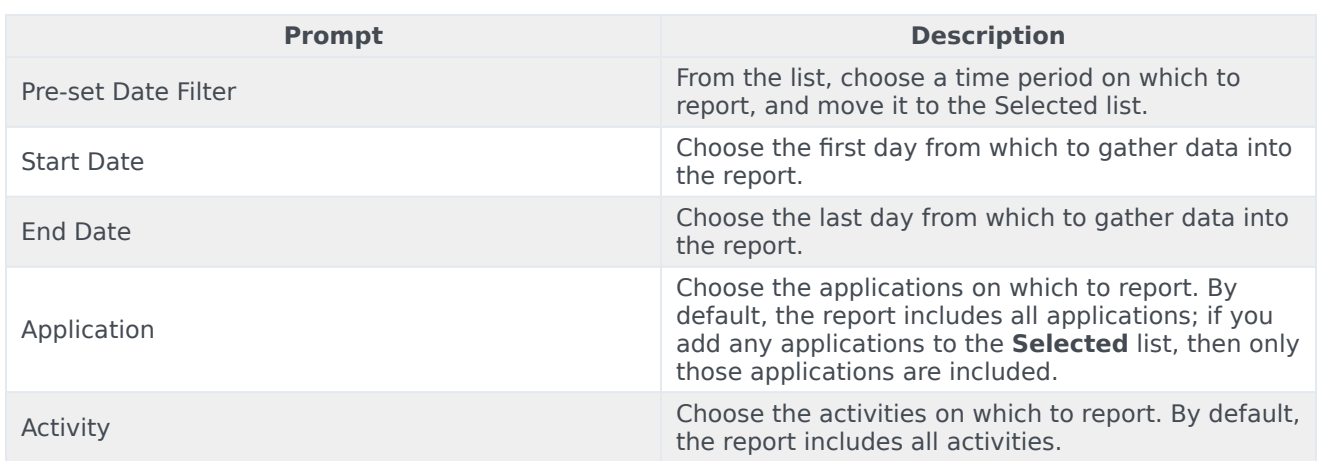

## <span id="page-4-0"></span>Attributes used in the Activity Summary Report

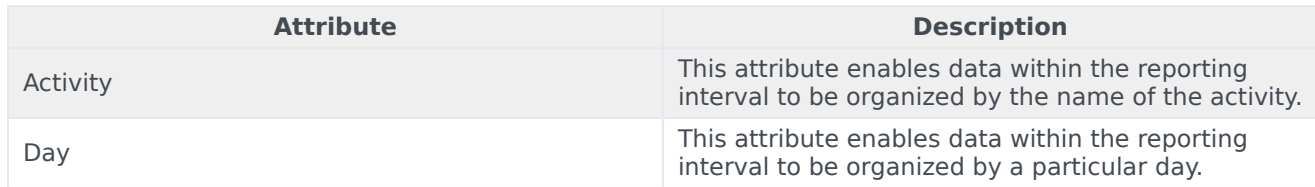

## <span id="page-4-1"></span>Metrics used in the Activity Summary Report

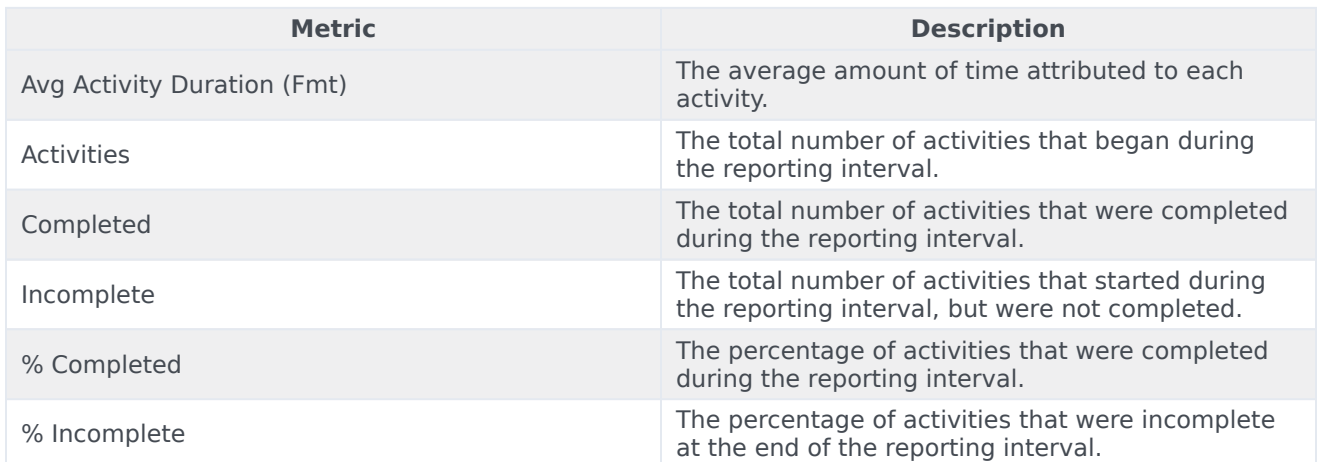

To view more detailed information about the metrics and attributes in this report, and other metrics and attributes that can be used to customize reports, see the *[Genesys CX Insights Projects Reference](https://docs.genesys.com/Documentation/GCXI/9.0.0/PG/Welcome) [Guide](https://docs.genesys.com/Documentation/GCXI/9.0.0/PG/Welcome)*.